**Outlook4Gmail Crack Product Key Free Download**

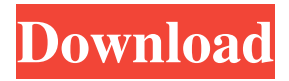

**Outlook4Gmail Crack + With Keygen Download [32|64bit]**

Convert email addresses to phone numbers and vice versa; Synchronize your Gmail and Outlook contacts, calendars and notes to save time and have everything you need in one place. How to add an awnser to a comment I am not sure if this is possible. But I want to add an answer to a comment to a question. The problem I have is that it does not seem to work in the standard way. I have tried to post a link to the answer with the comment but this does not work. Maybe someone here can help me. I know this is related to a lot of other questions but I could not find anything about this specific problem.

Thank you in advance. A: In short, you can't. Comments are not meant to contain other content. The comments on your question seem to indicate you are correct in that. The link you reference is for when you try to post your answer as a comment - it's for you. I can see why it doesn't work. { "images" : [ { "idiom" : "iphone", "size" : "29x29", "scale" : "2x" }, { "idiom" : "iphone", "size" : "29x29", "scale" : "3x" }, { "idiom" : "iphone", "size" : "40x40", "scale" : "2x" }, { "idiom" : "iphone", "size" : "40x40", "scale" : "3x" }, { "idiom" : "iphone", "size" : "60x60",

**Outlook4Gmail [Win/Mac]**

Description of KeyMacro - Outlook4Gmail Crack. KeyMacro software is an ideal tool for Outlook users to have a backup of Outlook contacts and calendar easily. The main feature of KeyMacro is that you can backup your

Outlook contacts and calendar with the Google Contacts and Google Calendars. KeyMacro is the perfect utility to have a backup of your

Outlook contacts. KeyMacro is the most powerful tool of its kind. KeyMacro allows the user to backup the contacts and calendar items

from Outlook to Google. The easy to use KeyMacro has made the contacts and calendar items backup with Google. KeyMacro makes the most complex part of the backup process easy to operate. It is really easy to use and the user only needs a few seconds to backup their contacts. The users of KeyMacro can backup their Outlook contacts to Google in a simple and effective way. KEYMACRO Features: 1. Easy

to use. 2. Just 1-click. 3. Backup Outlook contacts and calendar items to Google. 4. Backup Outlook contacts to Google. 5. Backup Outlook contacts to Google Calendars. 6. Backup Outlook contacts to Google Contacts. 7. Backup contacts from your Gmail account to

your Outlook. 8. Backup contacts from your Gmail account to your Outlook. 9. Backup Outlook calendar items to Google. 10. Backup Outlook calendar items to Google Calendars. 11. Backup Outlook calendar items to Google Contacts. 12. Backup calendar items from your Gmail account to your Outlook. 13. Backup calendar items from your Gmail account to your Outlook. 14. The option to sync your Outlook contacts with the Gmail accounts. 15. The option to sync your Outlook contacts with the Gmail accounts. 16. The option to sync your Outlook calendar items with the Gmail accounts. 17. The option to sync your Outlook calendar items with the Gmail accounts. 18. Users can add up to 25 Gmail accounts. 19. Users can add up to 50 Gmail accounts. 20. Users can add up to 20 Outlook accounts. 21. Users can add up to 50 Outlook accounts. 22. Users can add up to 25 Outlook calendars. 23. Users can add up to 50 Outlook calendars. 24.

Users can add up to 20 Google calendars. 25. Users can add up to 50 Google calendars. 26. Users can add up to 25 Google Contacts. 27. Users can 1d6a3396d6

Outlook4Gmail is an add-in for Microsoft Outlook that allows you to synchronize all the contacts between your Gmail and Outlook accounts. The application is easy to install and creates a new tab in the Outlook interface from where you can access all its features.

Outlook4Gmail can help you synchronize information such as names, company, phone, address, email, notes, contact picture, group and category while providing you with one-way and two-way synchronization. Using

Outlook4Gmail, calendars can be synchronized as well. They can be imported from Google into Outlook and the other way around. Moreover, you can also create new calendars which makes it easy to both keep track of all your scheduled events, as well as add new ones and transfer them to the other account. The add-in allows

you to insert multiple Gmail accounts and switch between them whenever you need to. Outlook4Gmail can also be set to automatically synchronize your contacts when it starts or on regular intervals while it is running. This scheduling feature acts like an automated backup function that does really come in handy. In case you set Outlook4Gmail to synchronize contacts on its own and are unsure whether it did its job or not, the add-in offers you an event log that displays all its activity. Each entry in the log contains the time and date of the action accompanied by a short description for it. In closing, if you're looking for a simple and reliable way of synchronizing contacts and calendar entries between your Gmail and Outlook accounts, then you can certainly give Outlook4Gmail a try. Keywords: Efficient twoway synchronization of your Gmail contacts with Outlook - Outlook4Gmail What is new in this release: - New functionality: Templates and

file attachments now available from the context menu - Improvements to the user interface: To access the API settings, you can now turn on and off the "Sync Contacts" button in the main menu of Outlook4Gmail. - Added new features: The activity log now contains a summary of all the events that Outlook4Gmail has performed. - Added new settings for the synchronization of contacts and calendars: The "Enable two-way synchronization" is now separate from the "Sync Contacts" option. This option now also allows you to choose whether you want to synchronize both accounts as well as only one or none. - Other bug fixes. What is new in this version: • New functionality: Templates and

**What's New In?**

Outlook4Gmail for Outlook 2010, 2007 and 2003. Outlook4Gmail for Outlook Add-In for Mac version 1.2. Outlook4Gmail for Outlook

Add-In for Windows version 1.1. Outlook4Gmail for Outlook 2010 1.1. Outlook4Gmail for Outlook 2007 2.0. Outlook4Gmail for Outlook 2003 version 3.0. Outlook4Gmail for Outlook 2010 for Mac version 1.1. Outlook4Gmail for Outlook 2007 for Mac version 1.1. Outlook4Gmail for Outlook 2003 for Mac version 1.1. Outlook4Gmail for Outlook 2007 version 3.0 for Mac. Outlook4Gmail for Outlook 2003 for Mac version 1.1. Outlook4Gmail for Outlook 2003 version 3.0 for Mac. Outlook4Gmail for Outlook 2003 version 3.0 for Mac. Outlook4Gmail for Outlook 2003 for Mac version 1.1. Outlook4Gmail for Outlook 2003 version 3.0 for Mac. Outlook4Gmail for Outlook 2003 version 3.0 for Mac. Outlook4Gmail for Outlook 2003 for Mac version 1.1. Outlook4Gmail for Outlook 2003 version 3.0 for Mac. Outlook4Gmail for Outlook 2003 version 3.0 for Mac.

Outlook4Gmail for Outlook 2003 version 3.0 for Mac. Outlook4Gmail for Outlook 2003 for Mac version 1.1. Outlook4Gmail for Outlook 2003 version 3.0 for Mac. Outlook4Gmail for Outlook 2003 version 3.0 for Mac. Outlook4Gmail for Outlook 2003 version 3.0 for Mac. Outlook4Gmail for Outlook 2003 version 3.0 for Mac. Outlook4Gmail for Outlook 2003 for Mac version 1.1. Outlook4Gmail for Outlook 2003 version 3.0 for Mac. Outlook4Gmail for Outlook 2003 version 3.0 for Mac. Outlook4Gmail for Outlook 2003 version 3.0 for Mac. Outlook4Gmail for Outlook 2003 for Mac version 1.1. Outlook4Gmail for Outlook 2003 version 3.0 for Mac. Outlook4Gmail for Outlook 2003 version 3.0 for Mac. Outlook4Gmail for Outlook 2003 version 3.0 for Mac. Outlook4Gmail for Outlook 2003 for Mac version 1.1. Outlook4Gmail for Outlook 2003 version 3.0 for Mac. Outlook4Gmail for

Outlook 2003 version 3.0 for Mac. Outlook4Gmail for Outlook 2003 for Mac version 1.1. Outlook4Gmail for Outlook 2003 version 3.0 for Mac

## Control: 4.6.1 (or newer) 1GB RAM 2GHz or faster CPU 2GHz or faster Graphics Windows 7 or newer Download links: The Lost in the Jungle (LITE) 2.2.2.46 The Lost in the Jungle 2.2.2.46-LITE APK+DATA: 73.4MB APK: 49.6MB DATA: 37.6MB The Lost in

## Related links:

[https://digitseo.org/wp-content/uploads/2022/06/FileMetadata\\_NET.pdf](https://digitseo.org/wp-content/uploads/2022/06/FileMetadata_NET.pdf) <https://b-labafrica.net/rpt2csv-torrent-activation-code-mac-win/> <http://novellsidan.se/?p=43828> <https://vv411.com/advert/tapebox/> <http://rayca-app.ir/wp-content/uploads/2022/06/ScreenCloud.pdf> <https://savetrees.ru/when-pigs-fly-3d-screensaver-crack-free-license-key-mac-win-march-2022/> <http://www.reiten-scheickgut.at/cortana-helper-tool-crack-free-download-latest-2022/> <http://www.gambians.fi/folder-view-crack-free-download-x64-updated-2022/healthy-diet/> <http://manukau.biz/advert/sterling2-lifetime-activation-code-download/> <https://wanoengineeringsystems.com/rasputin-crack-free-registration-code-download-latest-2022/> <https://alexanderuwe.wixsite.com/apsbizapla/post/alo-audio-cd-ripper-crack-with-serial-key-april-2022> <http://touristguideworld.com/?p=2345> <http://www.bevispo.eu/wp-content/uploads/2022/06/sadcata.pdf> <https://tazneevee.com/wp-content/uploads/2022/06/watvit.pdf> <https://kalibatacitymurah.com/?p=21266> <https://novinmoshavere.com/unit-converter-crack-free-download-x64-latest/> <http://dox.expert/?p=13441> <http://spotters.club/?p=1714> [http://www.rutaecologica.com/wp-content/uploads/2022/06/Standard\\_Shapes\\_Effect.pdf](http://www.rutaecologica.com/wp-content/uploads/2022/06/Standard_Shapes_Effect.pdf) <https://www.albenistore.com/foo-title-pc-windows-2022-latest/>